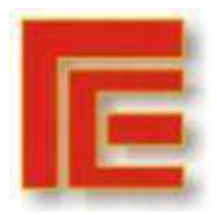

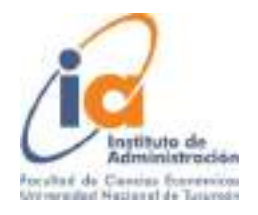

## **PROGRAMACIÓN LINEAL EN LA PRODUCCIÓN DE FIDEOS RIVOLI S.A.**

**LEON, GONZALO – NAVARRO IGLESIAS, JORGE NICOLAS – SOSA, LUCIANA MARIA Facultad de Ciencias Económicas UNT gonzaleon997@gmail.com - nicoolasnavarro1@gmail.com** *–* **lucsos24@gmail.com**

## **RESUMEN**

El objetivo del presente trabajo es demostrar la aplicación de un modelo de programación lineal en la producción de fideos de distintos tipos y marcas. La finalidad es determinar la mezcla óptima que permita maximizar la utilidad de la empresa. Vamos a partir de una situación real y teniendo en cuenta las restricciones dadas por la escasez de los recursos, la capacidad, las políticas de la empresa en cuanto la producción y demanda. Para realizar el trabajo utilizaremos el Complemento de OpenSolver, presente en el programa Excel, el cual nos permitirá arribar a una solución óptima, en el caso que existan soluciones óptimas del modelo. Los resultados obtenidos demostrarán que el modelo es perfectamente aplicable y adaptable a distintas variables que pudiesen surgir en la realidad.

**Palabras Clave**: Programación Lineal - Producción - Mezcla Óptima

# **1. INTRODUCCIÓN**

La fábrica de Fideos Rivoli S.A., es una empresa creada en Junio de 1997, diseñada y construida bajo las más estrictas normas de seguridad y con proyección de futuro con el fin de estar mejor posicionada en todo momento y en las distintas áreas Comerciales, de Logística, de Producción, Almacenamiento, Administrativas, etc.

Cuenta con una importante trayectoria, a punto tal que con sus reconocidas marcas Rivoli, Chicago, Ricatto y Cotella vende sus productos a 14 provincias de nuestro país. Está ubicada a sólo 6 km de la ciudad de San Miguel de Tucumán, en una moderna planta industrial dentro de un importante predio de 13.000 mts. cuadrados cubiertos. Por la tecnología empleada y capacidad instalada de producción, la mano del operario participa de manera muy reducida ya que los procesos de elaboración y envasado son casi completamente automáticos.

La fábrica de Fideos Rivoli S.A. es el más importante y moderno establecimiento argentino de pastas secas. La planta industrial posee 5 líneas de producción con una capacidad instalada de 7100 kg/hora, con más de 35 modelos diferentes, elaborados y envasados bajo normas de calidad ISO 9001.

# **2. DEFINICIÓN DE LA SITUACIÓN PROBLEMÁTICA**

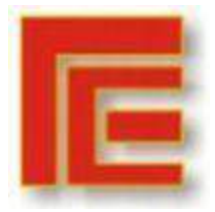

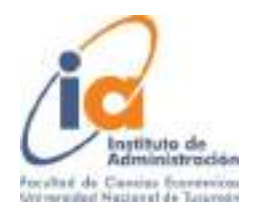

La empresa bajo análisis cuenta con variados tipos de fideos y 4 marcas distintas, de las cuales la primera marca es Rivoli y las demás son Chicago, Cotella y Ricatto.

Desde el inicio de la pandemia, las demandas de los productos se vieron afectados y actualmente no existe una planeación formal a la hora de la producción de los fideos. Además, en el pasado, existía una persona que se encargaba de la investigación operativa de la empresa y cumplía el rol de Encargado de la Planificación de Producción, el cual ya no existe.

Actualmente al no existir una planeación formal de la producción de fideos, en reiteradas ocasiones se produjo en exceso un tipo de fideo, agotándose así la materia prima disponible de ese día sin poder satisfacer la demanda de otros tipos de fideos que se solicitaron.

Se desconoce la mezcla de producción ideal, para maximizar utilidades y satisfacer la demanda actual, teniendo en cuenta las restricciones que nos brinda la empresa en cuanto a capacidad y políticas de producción.

- ¿Cómo afecta la pandemia en la demanda de los distintos tipos de productos que ofrece la empresa?
- ¿Cuáles son los costos en que la empresa incurre a la hora de producir sus productos?
- ¿Cuál es la mezcla óptima de producción para maximizar la contribución marginal de la organización?
- ¿Cuáles recursos representan cuello de botella para la organización?

## **2.1. OBJETIVOS DE INVESTIGACIÓN**

### **Objetivo general:**

Determinar la mezcla óptima de producción que maximice las utilidades entre los diferentes tipos y marcas de fideos que la empresa produce.

#### **Objetivos específicos:**

- Determinar la contribución marginal supra variable de cada tipo de fideo.
- Plantear un modelo que se ajuste a las restricciones de la empresa.
- Analizar los distintos informes brindados por la herramienta de Excel OpenSolver.

## **3. METODOLOGIA DE INVESTIGACION**

**Enfoque:** La investigación que se va a realizar tiene un enfoque cuantitativo, no experimental, transeccional.

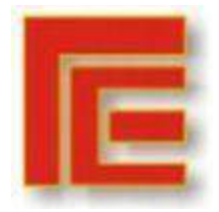

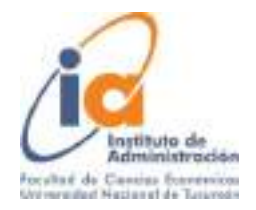

### **Técnicas de recolección de datos:**

- Entrevista al Jefe de Planta.
- Análisis de los datos de la demanda de los clientes en el mes de Junio 2021.
- Revisión de documentos y de la base de datos de la empresa extraídos del Sistema de Producción propio.

**Herramienta a utilizar:** Programación Lineal Continua y Entera por medio del complemento Open Solver para Excel. Los principales componentes de la herramienta son:

- Función Objetivo.
- Variables de Decisión.
- Coeficiente de la función objetivo.
- Valor Objetivo
- Restricciones
- Parámetros

## **4. MARCO TEÓRICO**

### **Costeo específico**

Es una modificación del costeo variable. Algunos gerentes señalan que incluso el costeo variable promueve una cantidad excesiva de costos que se incluyen en el inventario. Argumentan que solamente los materiales directos son "realmente variables" en la producción.

El costeo específico, el cual se denomina también costeó super variable, es una forma extrema de costeo variable donde únicamente se incluyen los costos de los materiales directos como costos inventariables. Todos los demás costos son costos del periodo en el cual se incurre en ellos. En particular, los costos variables de la mano de obra directa y los costos indirectos variables de manufactura se consideran costos del periodo y se deducen como gastos de ese mismo periodo.

Los defensores del costeo específico afirman que proporciona menos incentivos para producir el inventario que el costeo variable o, sobre todo, el costeo absorbente. El costeo específico es un fenómeno más reciente en comparación con el costeo variable y el costeo absorbente, y tiene defensores entusiastas, pero hasta este momento todavía no se ha adoptado en forma amplia

### **Programación Lineal**

La programación se refiere al modelado y la resolución de un problema matemático. La programación por computadora tiene, desde luego, un papel relevante en el avance de la programación lineal.

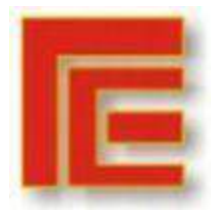

Universidad Nacional de Tucumán Facultad de Ciencias Económicas Instituto de Administración **IX Muestra Académica de Trabajos de Investigación de la Licenciatura en Administración**

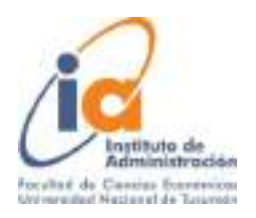

La Programación Lineal (PL) es una técnica de modelado matemático que se utiliza ampliamente y que está diseñada para ayudar a gerentes a planear y a tomar decisiones en relación con la asignación de recursos.

La formulación de un problema de PL implica el desarrollo de un problema matemático para representar un problema administrativo. Todos los problemas buscan maximizar o minimizar alguna cantidad, por lo general la utilidad o el costo. Esta propiedad se conoce como la función objetivo de un problema de programación lineal. Esta función debe ser establecida con claridad y definida matemáticamente.

La segunda propiedad que tienen en común todos los problemas de PL es la presencia de restricciones, que limitan el grado en que podemos perseguir nuestro objetivo. El objetivo y las restricciones deben expresarse en términos de ecuaciones o desigualdades lineales. Las relaciones matemáticas lineales sólo implican que todos los términos utilizados en la función objetivo y las restricciones son de primer grado, es decir, no están elevados al cuadrado, a la tercera potencia o una potencia mayor, ni aparecen más de una vez.

Por último, están las variables de decisión, se refieren a la existencia de cursos de acciones alternativos entre los cuales se puede elegir.

El término lineal implica tanto proporcionalidad como aditividad. La proporcionalidad significa que si la producción de 1 unidad de un producto utiliza 3 horas, la producción de 10 unidades usaría 30 horas. La aditividad significa que el total de todas las actividades es igual a la suma de las actividades individuales. Si la producción de un producto genera \$3 de utilidad y la producción de otro producto genera \$8 de utilidad, la utilidad total sería la suma de estas dos, que son \$11.

Además, de la proporcionalidad y la aditividad, la PL debe cumplir con los supuestos básicos de certeza, divisibilidad y no negatividad. Se conocen con certeza los números en el objetivo y restricciones y no cambian durante el periodo que se está estudiando. La divisibilidad significa que las variables de decisión son continuas. Por último, existe el supuesto de no negatividad porque los valores negativos en cantidades físicas son imposibles.

## **Mezcla Óptima**

La mezcla óptima de productos es un tipo de problema de planificación para un solo período, cuya solución proporciona las cantidades óptimas de producción (o mezcla de productos) de un grupo de productos o servicios sujetos a restricciones de capacidad de los recursos disponibles y demanda del mercado.

### **Análisis de Sensibilidad**

El análisis de sensibilidad estudia la variación o reacción de la solución óptima de un problema de programación lineal ante cambios en los parámetros del modelo. Dado que es necesario partir de la solución óptima para realizar este tipo

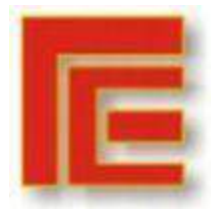

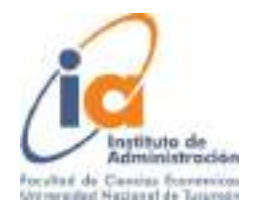

de evaluaciones, el análisis de sensibilidad suele denominarse análisis de post optimalidad.

Puede analizarse el impacto en la solución óptima ante cambios en los coeficientes de la función objetivo, es decir, variaciones en la contribución marginal de uno o más de los productos comercializados por la compañía, o cambios en el lado derecho de alguna de las restricciones, por ejemplo de la cantidad de fideos disponibles en almacenamiento o de la cantidad mínima de producción por cada tipo de fideo.

### **Precio sombra**

Resulta más interesante el análisis de sensibilidad ante cambios en las restricciones de recursos mediante los precios duales o precios sombra. Un precio dual indica la mejora en el valor de la solución óptima ante un incremento unitario en el lado derecho de alguna de las restricciones del problema.

El aumento en el valor de la función objetivo que resulta de un aumento de una unidad en el lado derecho de esa restricción dentro del rango de factibilidad.

Los precios sombra proporcionan información económica que ayuda a tomar decisiones respecto a adquirir o no recursos adicionales. Representan el máximo precio que se está dispuesto a pagar por sobre el precio actual para adquirir una unidad adicional del recurso escaso. Cuando un precio sombra es igual a cero, implica que adicionar más de este recurso incrementará su ociosidad (estamos frente a un recurso no limitante).

### **5. RECOLECCIÓN DE DATOS Y DESARROLLO**

La recolección de datos se realizó mediante una entrevista con el Jefe de planta del área de producción, el cual nos proporcionó los datos para realizar el modelo. Para ordenar dichos datos confeccionamos una matriz.

Lo primero que se realizó fue la definición de las variables de decisión, que en este caso son los tipos de fideos que se producen con su marca correspondiente. En total son 72 variables de decisión (Ver Tabla 1).

Luego se efectuó el armado de datos para la matriz en la cual se detalla la marca, el tipo de fideo, la demanda del periodo de cada producto en unidades y en kilos, el stock mínimo y máximo determinado por la empresa, máquina que se encarga de la producción de cada tipo, el precio de venta, costos unitarios variables y la contribución marginal. También se recopilaron datos sobre la capacidad de producción de las máquinas kg/hs, la cantidad de horas que se encuentran encendidas por mes y la capacidad total de almacenamiento de la fábrica.

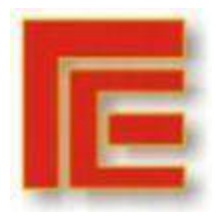

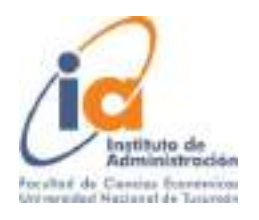

#### **Tabla 1**

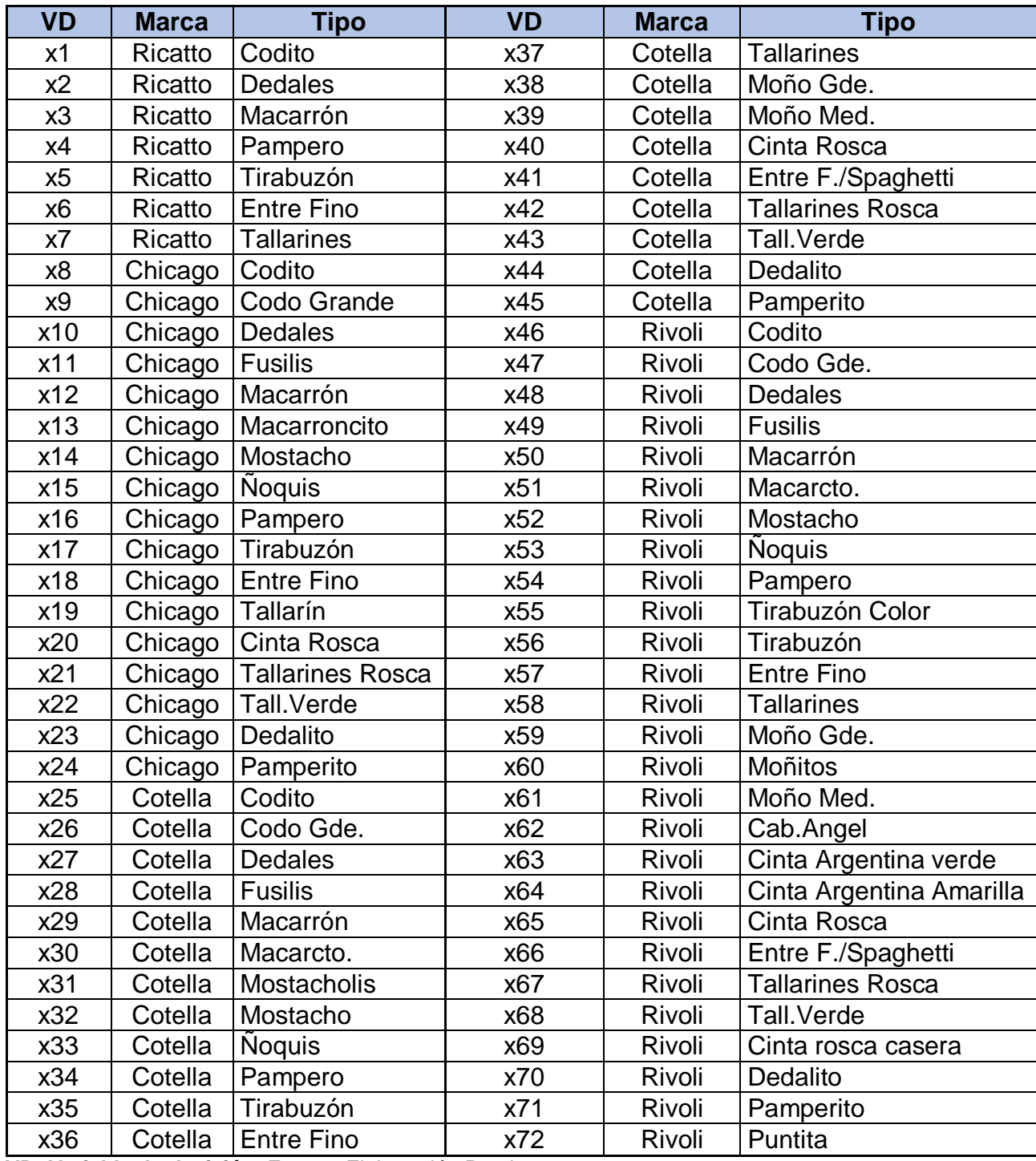

**VD: Variable de decisión.** Fuente: Elaboración Propia

La empresa nos brindó los datos sobre la política utilizada para la producciòn de los stock mínimos y máximos en la producción de fideos comunicándonos que la misma fue decidida en base a la capacidad total del almacén, la capacidad de las

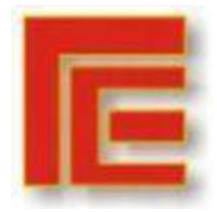

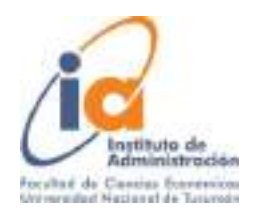

materias primas y envases para la elaboración de los fideos y ventas que se originan durante el transcurso del mes.

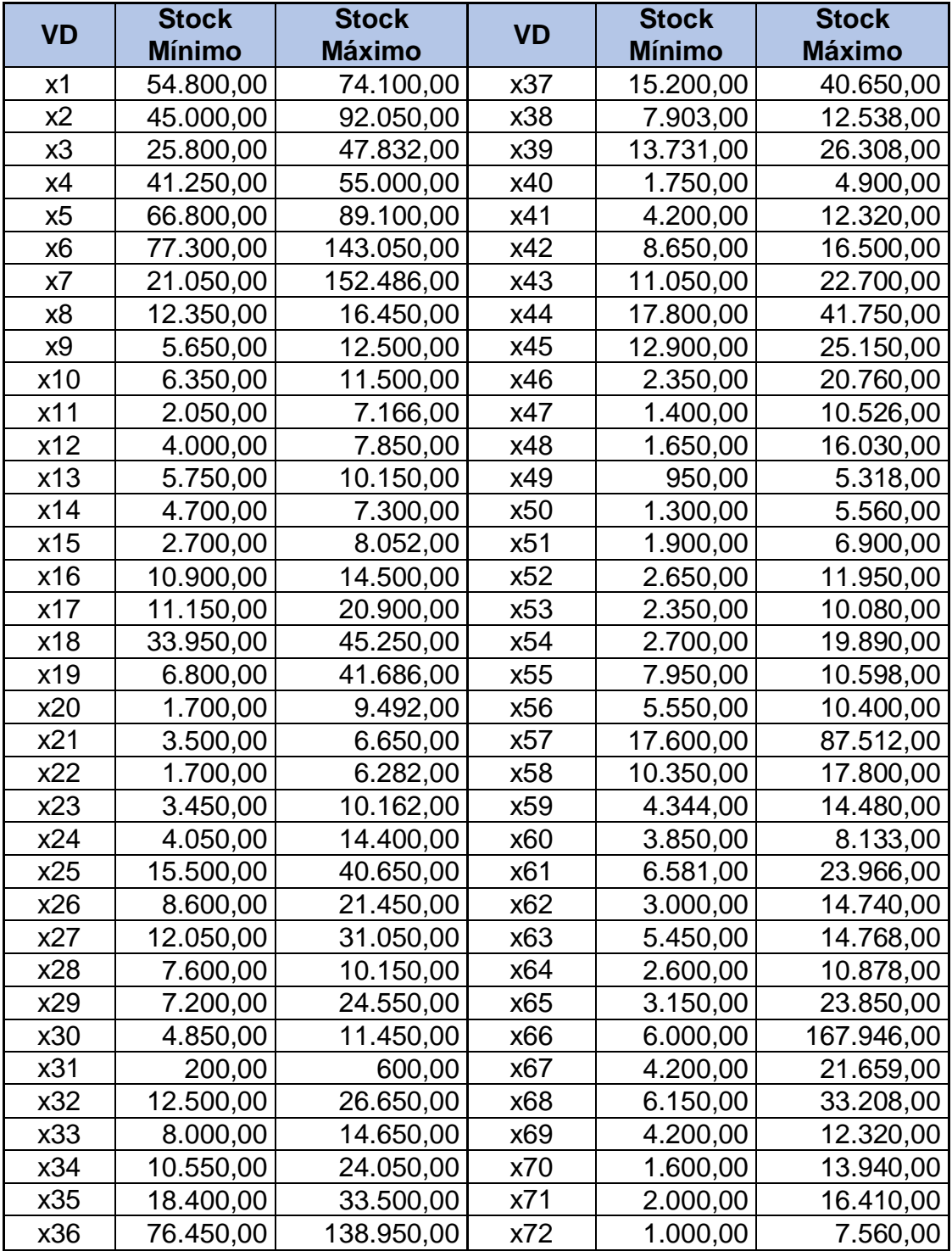

#### Tabla 2

Fuente: Elaboración Propia

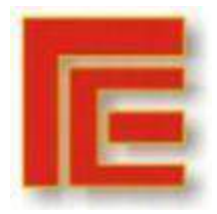

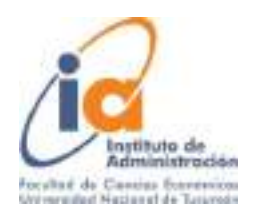

Nos brindaron información sobre la demanda del mes de Junio 2021. Todos los clientes de la empresa son clientes mayoristas y los pedidos de ellos se realizan con anticipación, o bien ya está pactada mediante acuerdos comerciales que establecen la misma cantidad todos los meses. En virtud de ello, se puede disponer de la demanda del mes antes que comience. En el caso de las ventas inesperadas en el transcurso del mes, se cuenta con el stock mínimo de fideos para poder afrontarlas (Ver Tabla 3).

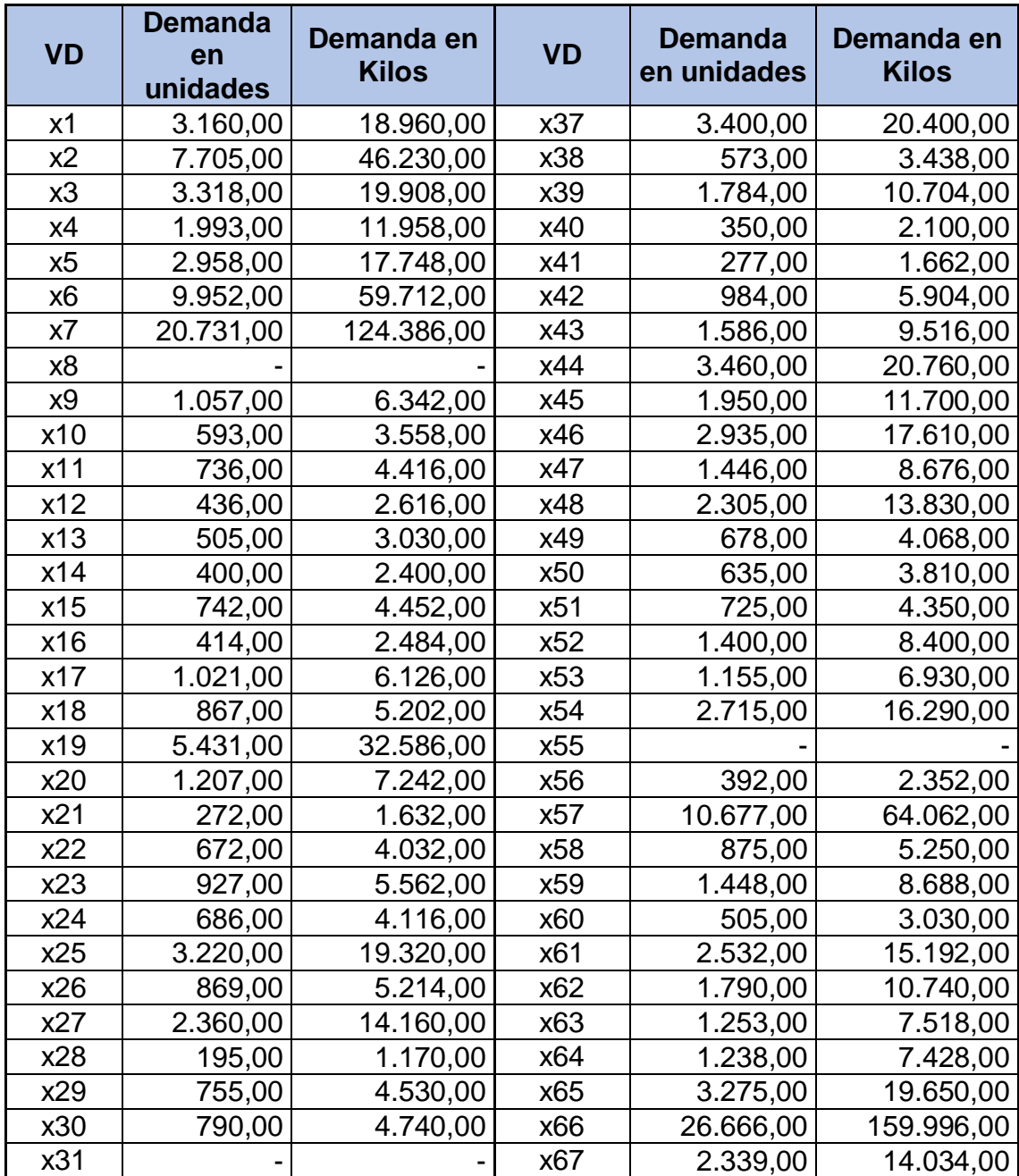

#### Tabla 3

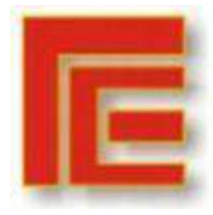

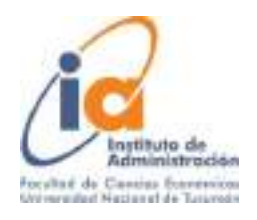

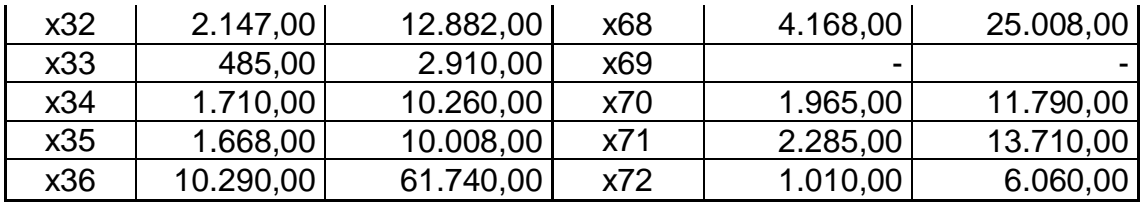

Fuente: Elaboración Propia

Por ese motivo, el Mínimo a Producir es la suma de las ventas ya pactadas (Demanda) y el pronóstico de las ventas que se estiman que se van a realizar durante el mes (Stock Mínimo). Ver Tabla 4.

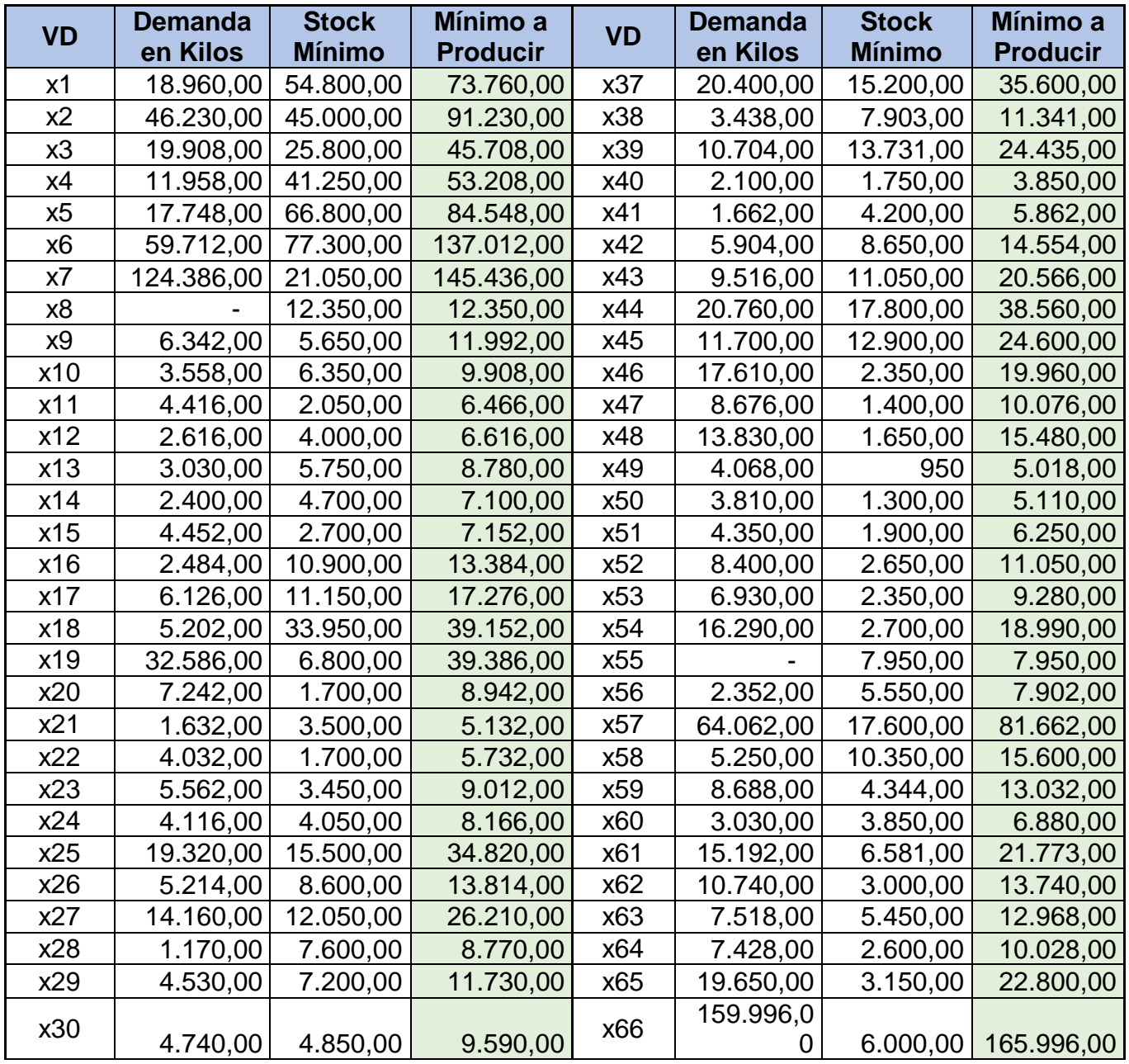

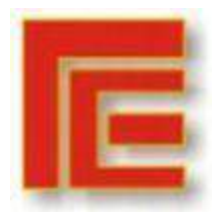

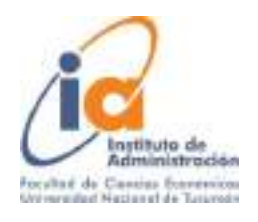

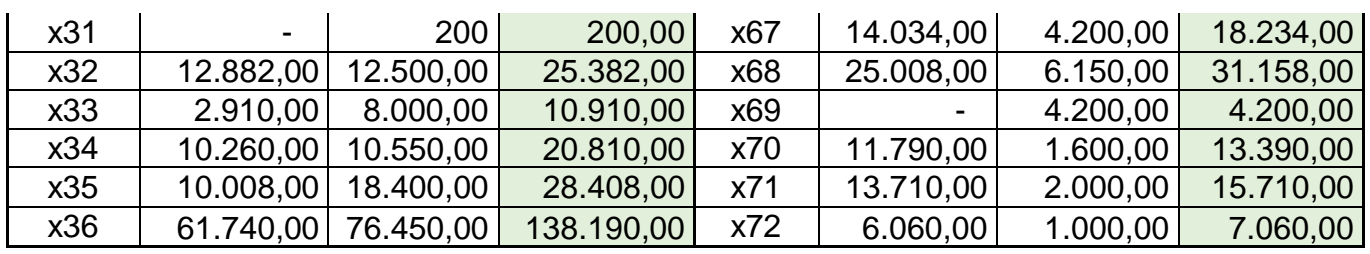

Fuente: Elaboración Propia

En la planta productiva de Fideos Rivoli existen 5 máquinas de producción. Cada una produce diferentes tipos de fideos dependiendo de la forma de los mismos. La capacidad de producción por hora de cada máquina es distinta. Por ejemplo todos los fideos largos (tallarín y entrefinos) se producen en una misma máquina. En la empresa llamaron a las máquinas de la siguiente forma:

- Corto C
- Corto B
- Nido B
- Nido A
- Largo B

Las máquinas pueden funcionar en promedio 21 hs por día, 6 días a la semana por los descansos y cambios de moldes para realizar los fideos. En cada una de las máquinas trabajan dos operarios (Ver tabla 5 y 6).

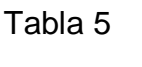

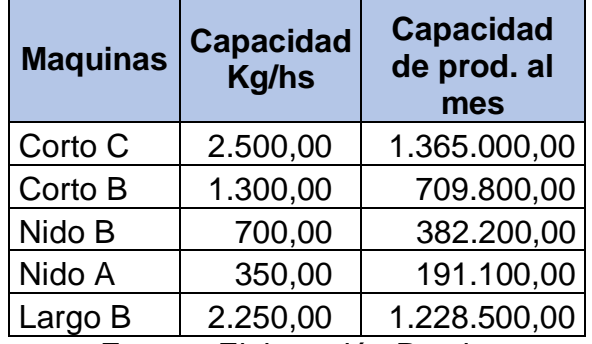

Fuente: Elaboración Propia

Tabla 6

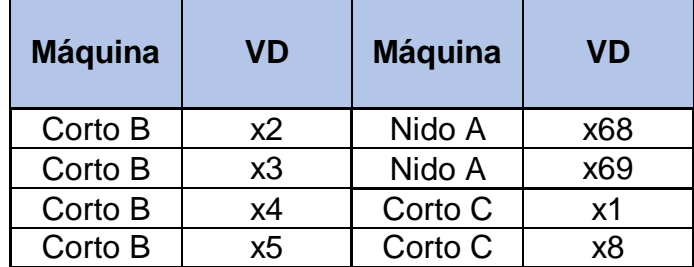

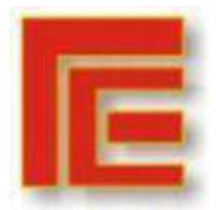

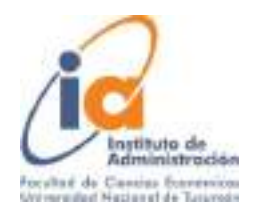

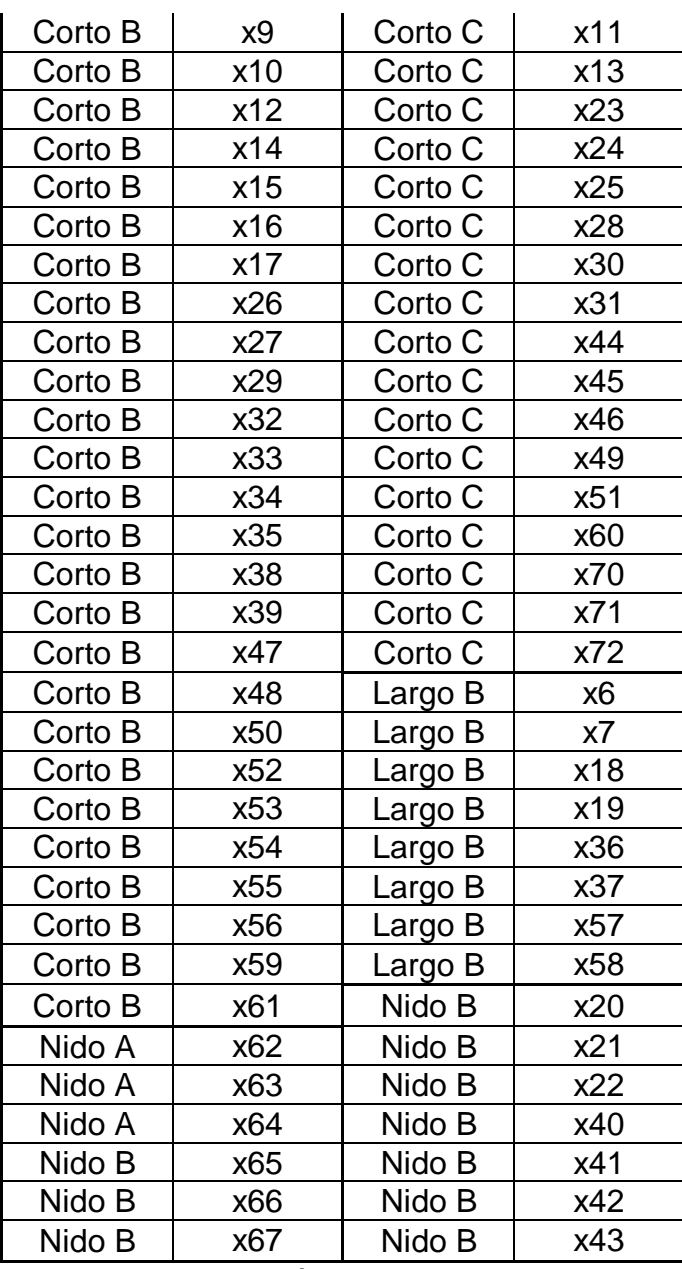

Fuente: Elaboración Propia

Por último, la capacidad del almacén donde se acopian todos los tipos de fideos de todas las marcas es de 2.000.000,00 kg.

Los precios de venta que se les cobra a todos los clientes fueron dados por la empresa. Existen para cierto tipo de clientes descuentos especiales que se realizan mediante notas de crédito.

Calculamos los costos de materia prima y mano de obra directa en base las recetas de harina, sémola y molidos de fideos, dependiendo el tipo y marca. También se tuvo en cuenta el tipo de envase en el que se fracciona el fideo (Ver Tabla 6).

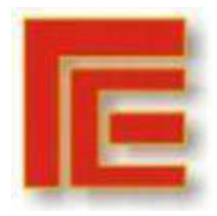

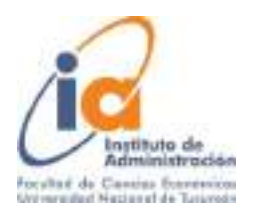

Tabla 6

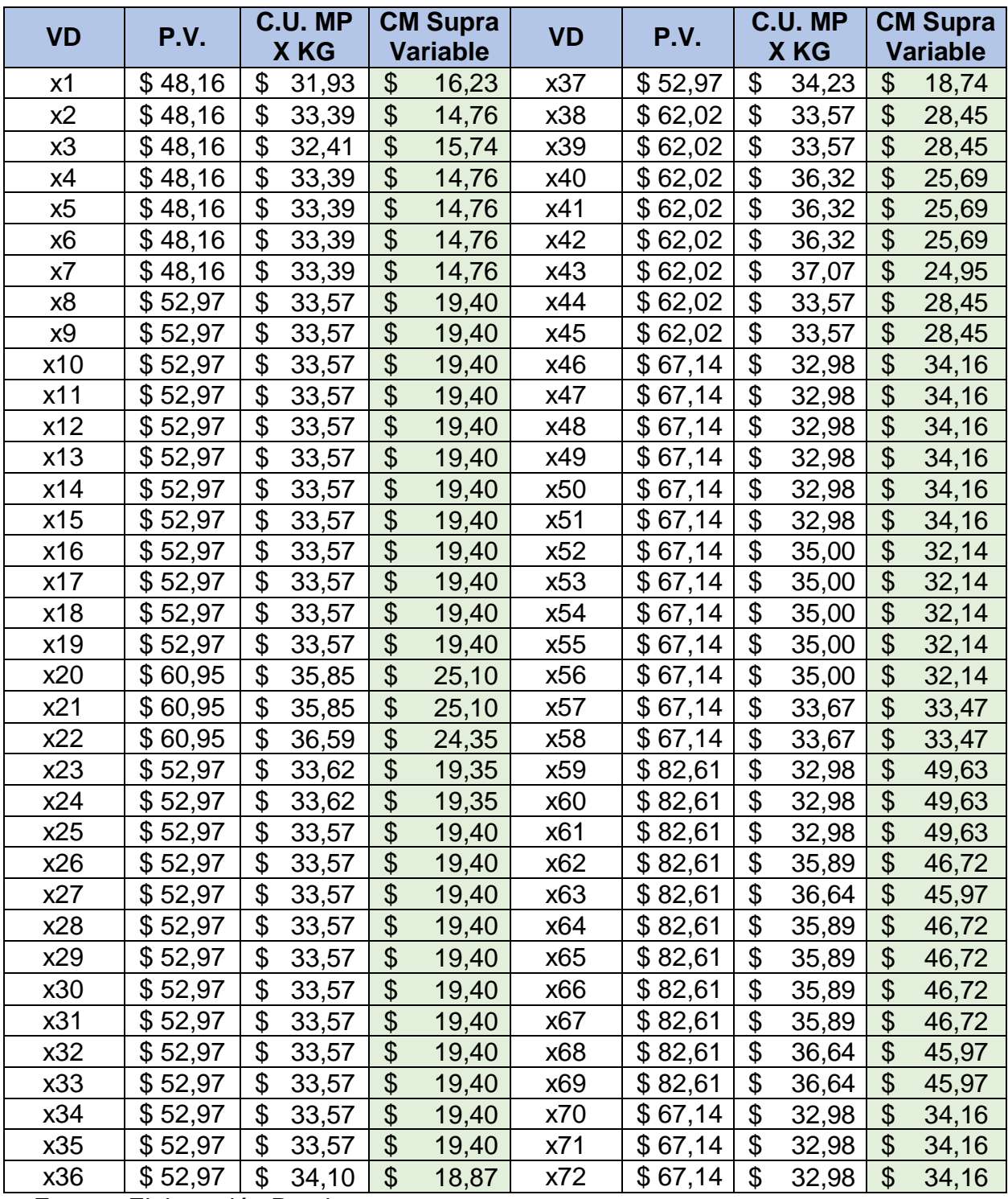

Fuente: Elaboración Propia.

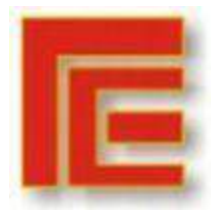

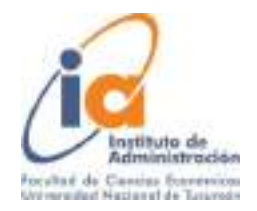

## **6. SOLUCIÓN DEL PROBLEMA**

A partir del análisis y estudio de los datos, nos encontramos en condiciones de modelizar el problema. Para lo cual utilizamos el modelo de PL, y como herramienta de soporte para la modelización utilizamos Opensolver, un complemento de Excel que sirve para reemplazar a Solver cuando se necesita resolver un modelo que supere las 100 restricciones.

## **Variables de Decisión**

El primer paso para modelar este problema se realizó en el desarrollo del presente trabajo. Se asignaron las variables de decisión a los tipos de fideos con sus respectivas marcas, las cuales son susceptibles de cambios. En total son 72.

La empresa pretende encontrar la mezcla óptima de kilos a producir para maximizar la utilidad, por lo tanto nuestras variables son:

- 1. Cantidad de kilos a producir de Fideo Codito de la marca Ricatto = X1
- 2. Cantidad de Kilos a producir de Fideo Dedales de la marca Ricatto = X2
- 3. Cantidad de kilos a producir de Fideo Macarrón de la marca Ricatto = X3
- 72. Cantidad de kilos a producir de Fideo Puntita de la marca Rivoli = X72

Se utilizó un modelo de PL con variables continuas y luego se modelizò con variables de decisión enteras para probar la razonabilidad de la solución continua.

## **Función Objetivo**

**. . .** 

Nuestra función objetivo estuvo definida por la contribución marginal supra variable definida de la siguiente manera:

F.O. Max. CM Supra Variable =  $16,23$  X1 +  $14,76$  X2 +  $15,74$  X3 +  $14,76$  X4 +.... + 34,16 X72

## **Restricciones**

Los recursos de materia prima y la capacidad de la empresa son escasos y por ello se definen restricciones para el modelo.

1. La primera restricción que planteamos está relacionada con la demanda de los fideos, que es lo mínimo a producir de cada tipo y marca de fideos. La restricción está definida entre la demanda del mes de Junio y lo establecido por la empresa como el stock mínimo, el mismo, surge de un pronóstico de las ventas que se realizan a clientes que surgen en el transcurso del mes. Por ese motivo se requiere de un mínimo a producir en kilos de cada fideo para cubrir la ventas ya pactadas y las ventas realizadas durante el mes corriente.

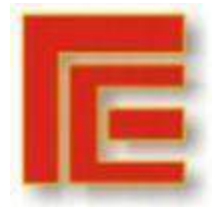

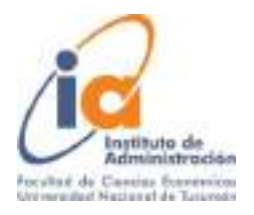

Restricción Mínimo a Producir 1 =  $X1 \le 73.760$  kg Restricción Mínimo a Producir 2 = X2 >= 91.230 kg Restricción Mínimo a Producir 3 = X3 >= 45.708 kg **. .**

Restricción Mínimo a Producir 72 = X72 >= 7.060 kg

2. La segunda restricción estuvo definida por el stock máximo de kilos a producir de cada tipo de fideo y su marca. El mismo se estableció en base a la capacidad disponible de las materias primas destinada para cada tipo y marca, los envases y demás insumos utilizados en la producción de fideos.

Restricción Máximo a Producir 1 = X1 <= 74.100 kg

Restricción Máximo a Producir  $2 = X2 \le 92.050$  kg

Restricción Máximo a Producir 3 = X3 <= 47.803 kg

**. .**

**.**

**.**

Restricción Máximo a Producir 72 = X72 <= 7.560 kg

3. La tercera restricción está definida por las máquinas instaladas en la planta, las cuales pueden funcionar un máximo de capacidad por mes. Esta capacidad instalada está determinada por las horas antes mencionadas y la producción de diferentes tipos de fideos según su forma.

Restricción Capacidad de kilos Máximo que puede producir Maquina Corto C = X1 + X8 + X11 + X13 + X23 + X24 + X25 + X28 + X30 + X31 + X44 + X45 + X46 + X49  $+$  X51 + X60 + X70 + X71 + X72 <= 1.365.000

Restricción Capacidad de kilos Máximo que puede producir Maquina Corto B = X2 + X3 + X4 + X5 + X9 + X10 + X12 + X14 + X15 + X16 + X17 + X26 + X27 + X29 + X32 + X33 + X34 + X35 + X38 + X39 + X47 + X48 + X50 + X52 + X53 + X54 + X55  $+$  X56 + X59 + X61  $\leq$  709.800

Restricción Capacidad de kilos Máximo que puede producir Maquina Nido B = X20 + X21 + X22 + X40 + X41 + X42 + X43 + X65 + X66 + X67 <= 382.200

Restricción Capacidad de kilos Máximo que puede producir Maquina Nido A = X62  $+$  X63 + X64 + X68 + X69 <= 191.100

Restricción Capacidad de kilos Máximo que puede producir Maquina Largo B = X6  $+ X7 + X18 + X19 + X36 + X37 + X57 + X58 \le 1.228.500$ 

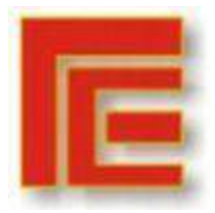

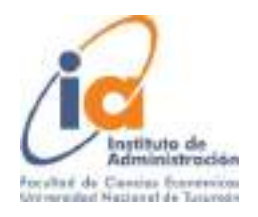

4. La cuarta restricción está definida por la Capacidad Total que existe en el Almacén de Productos Terminados de la empresa, ahí se depositan todos los tipos y marcas de fideos. El mismo tiene una capacidad de 2.000.000 kg en total

Restricción Capacidad Almacén = X1 + X2 + X3 + …. + X72 <= 2.000.000

#### **Solución**

Mediante la herramienta OpenSolver se resolvió el modelo con variables continuas y con variables enteras. Ambas dieron el mismo resultado en la cantidad de fideos a producir; no hubo diferencias. Por lo tanto, se muestra la solución y los análisis de post optimalidad de las variables continuas para ayudar a la gerencia a una mejor toma de decisiones en el problema planteado.

La mezcla óptima de producción de kilos de fideos a producir con respecto a su marca y tipo es la siguiente:

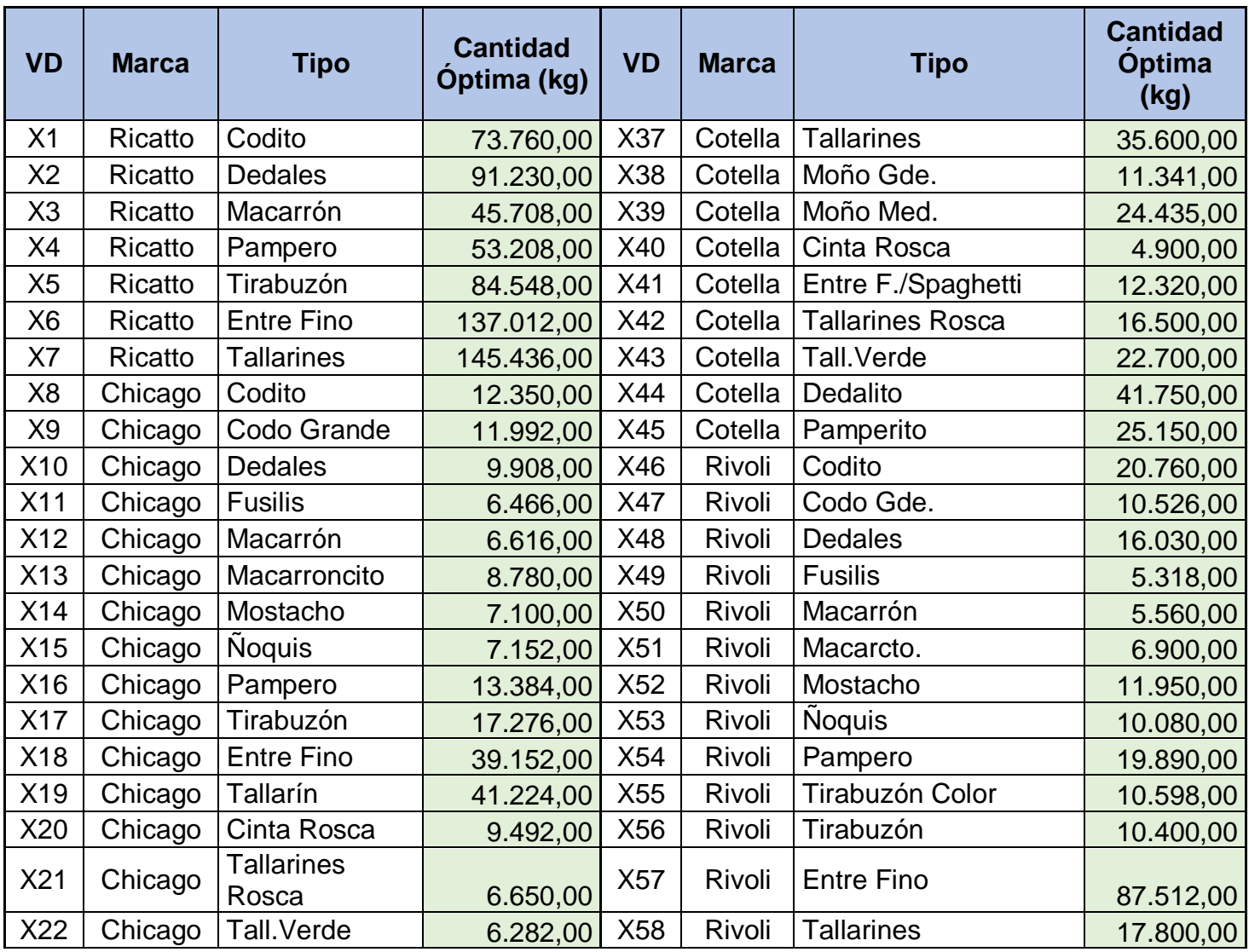

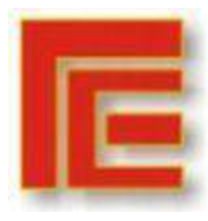

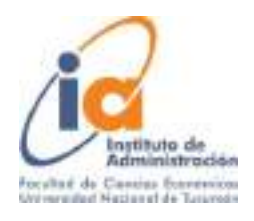

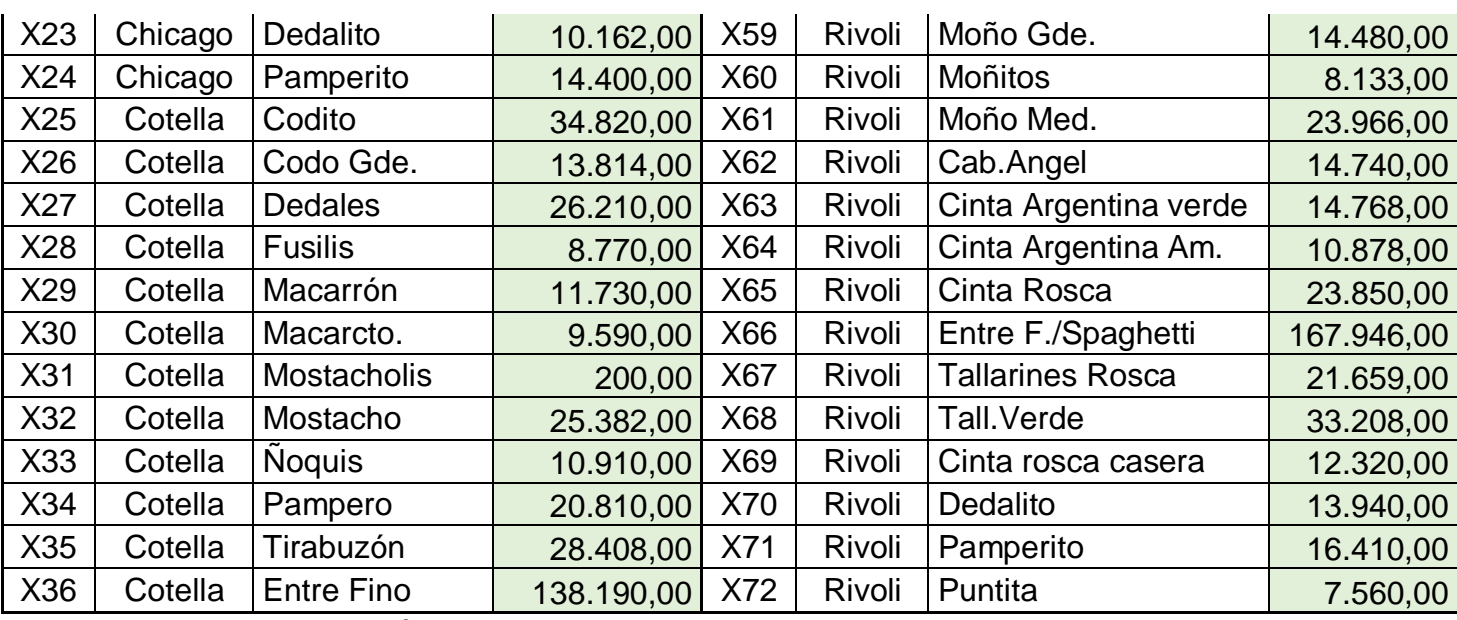

Fuente: Elaboración Propia

Estas cantidades nos generan una Contribución Marginal Supra Variable total de: **\$50.134.800,60.**

### **Análisis de Sensibilidad**

El complemento de Excel OpenSolver nos brindó el análisis de sensibilidad del modelo con respecto a las variables de decisión y las restricciones. El mismo, se encuentra en el Anexo (Pág. 18).

### **7. CONCLUSIONES**

Como corolario de este trabajo podemos afirmar que hay ciertos fideos que representan un recurso de cuello de botella para la empresa, es decir, se está produciendo el stock máximo que se puede producir de estos, los cuales son:

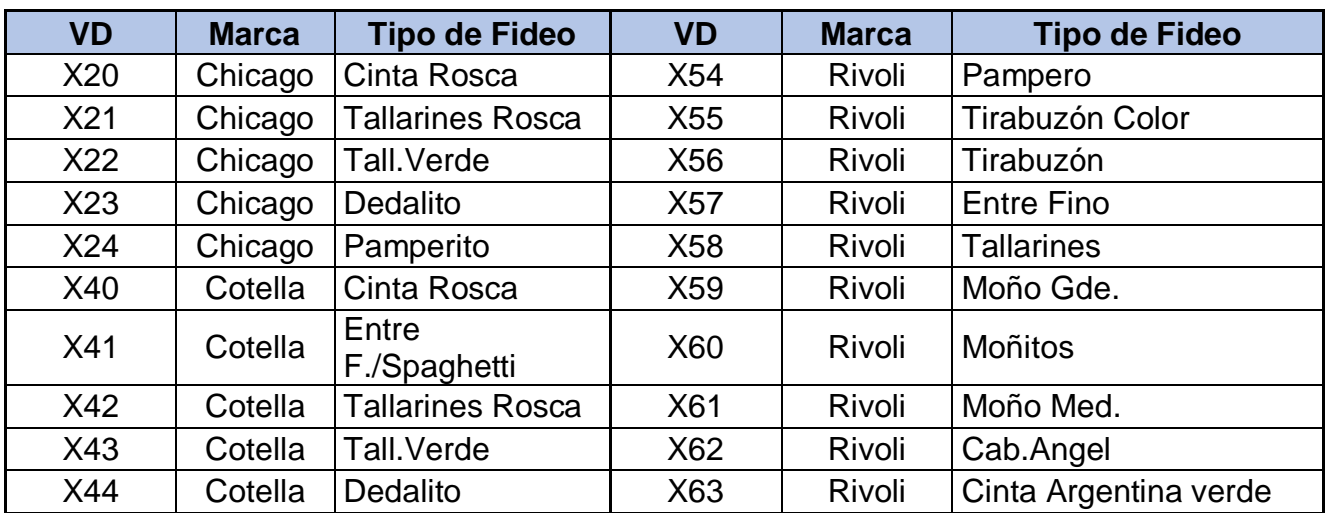

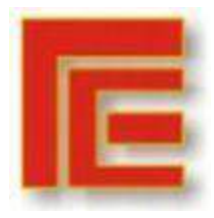

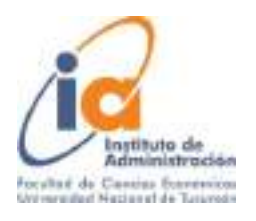

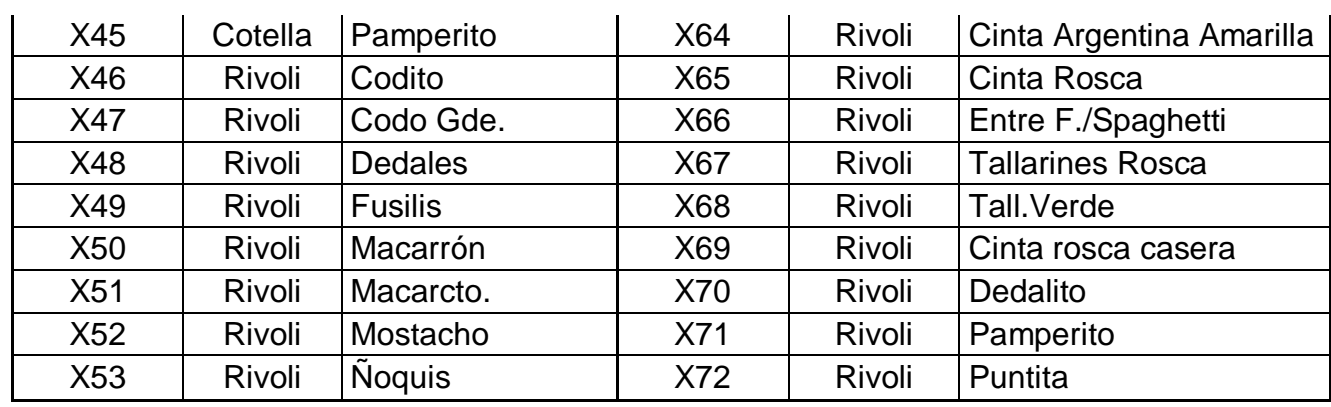

Fuente: Elaboración Propia

En cuanto a las máquinas, podemos concluir que todas están operando lejos de su máxima capacidad de producción posible, es decir, presentan holgura.

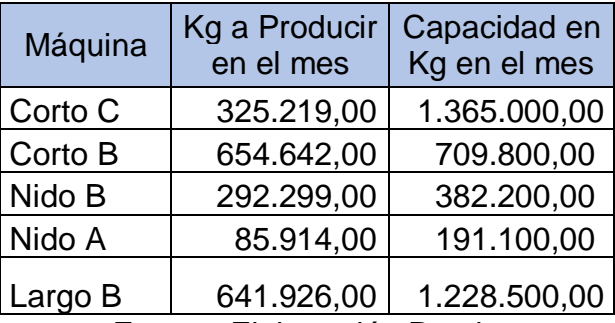

Fuente: Elaboración Propia

## **Apartado de celdas de variables**

En esta tabla, el costo reducido nos indica cuánto deben reducirse los costos de cada variable para que sea viable producir al menos una unidad de este producto, dentro del rango de optimalidad, que estará delimitado por la resta del valor objetivo menos la disminución permitida, y la suma del valor objetivo más el aumento permitido

En el presente trabajo todas las variables de decisión tienen un costo reducido igual a cero, ya que todas las unidades se están elaborando de acuerdo al plan de producción presentado por la empresa.

### **Apartado de restricciones**

Este apartado nos indica el precio sombra que nos permite evaluar situaciones gerenciales, nos indica en cuánto varía el valor de la función objetivo si se aumenta una unidad en el lado derecho de la restricción, dentro del rango de factibilidad que está determinado por valor de la restricción del lado derecho menos el permisible reducir y el valor de la restricción del lado derecho mas el permisible

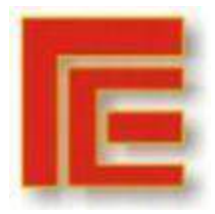

Universidad Nacional de Tucumán Facultad de Ciencias Económicas Instituto de Administración **IX Muestra Académica de Trabajos de Investigación de la Licenciatura en Administración**

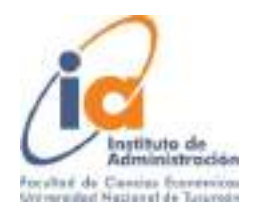

aumentar. Aquellas variables con precios sombra iguales a cero no aportarán una mejora a la solución óptima en caso de modificarse marginalmente.

Por ejemplo, siempre que la cantidad máxima de producción del fideo Dedalito de la marca Chicago se mantenga en el intervalo 5820-8120 unidades, el cambio en la solución óptima de \$5,69 por cada unidad de variación de la demanda será válido. Fuera de estos límites deberá realizarse un nuevo cálculo ya que el precio sombra no servirá para evaluar los impactos sobre la solución óptima.

Podemos concluir que únicamente el 29% del total de fideos de la marca Cotella y del 100% de todos los tipos de fideos de la marca Rivoli poseen precio sombra.

### **Conclusión Final**

Como pudimos demostrar en el presente trabajo, es factible la aplicación del modelo de PL para determinar la mezcla óptima de producción de fideos que permita a la empresa maximizar su utilidad. Este modelo es adaptable a la situación actual de la empresa y la misma podría utilizarse como base a partir de este momento, cambiando todos los meses la demanda, los stock mínimos y futuras restricciones que puedan surgir en la organización.

Toda la información proporcionada en el trabajo será de gran utilidad para el Sector Producción de la empresa Fideos Rivoli.

## **8- BIBLIOGRAFÍA**

- BARRY RENDER, RALPH M. STAIR, JR. MICHAEL E. HANNA, TREVOR S. HALE (2016). Métodos Cuantitativos para los Negocios. 12va Edición. Pearson.
- CHARLES T.HORNGREN. SRIKANT M. DATAR. MADHAV V. RAJAN. (2013). Contabilidad de costos: un enfoque gerencial. 14va Edición. Pearson.
- G.D. EPPEN, F.J. GOULD, C.P. SCHMIDT, JEFFREY H. MOORE, LARRY R. WEATHERFORD: Investigación de Operaciones en la Ciencia Administrativa. 5ta Edición. Pearson.
- SAMPIERI, R. H. (2014). Metodología de la Investigación. Mc Graw Hill 6ta edición.

# **9- ANEXO**

Apartado de celdas de variables

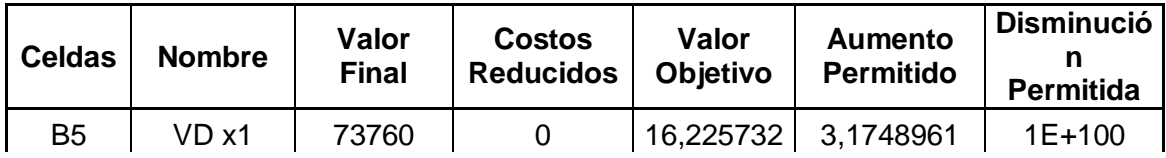

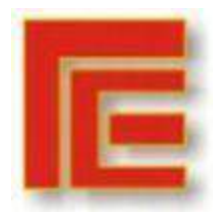

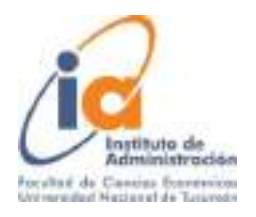

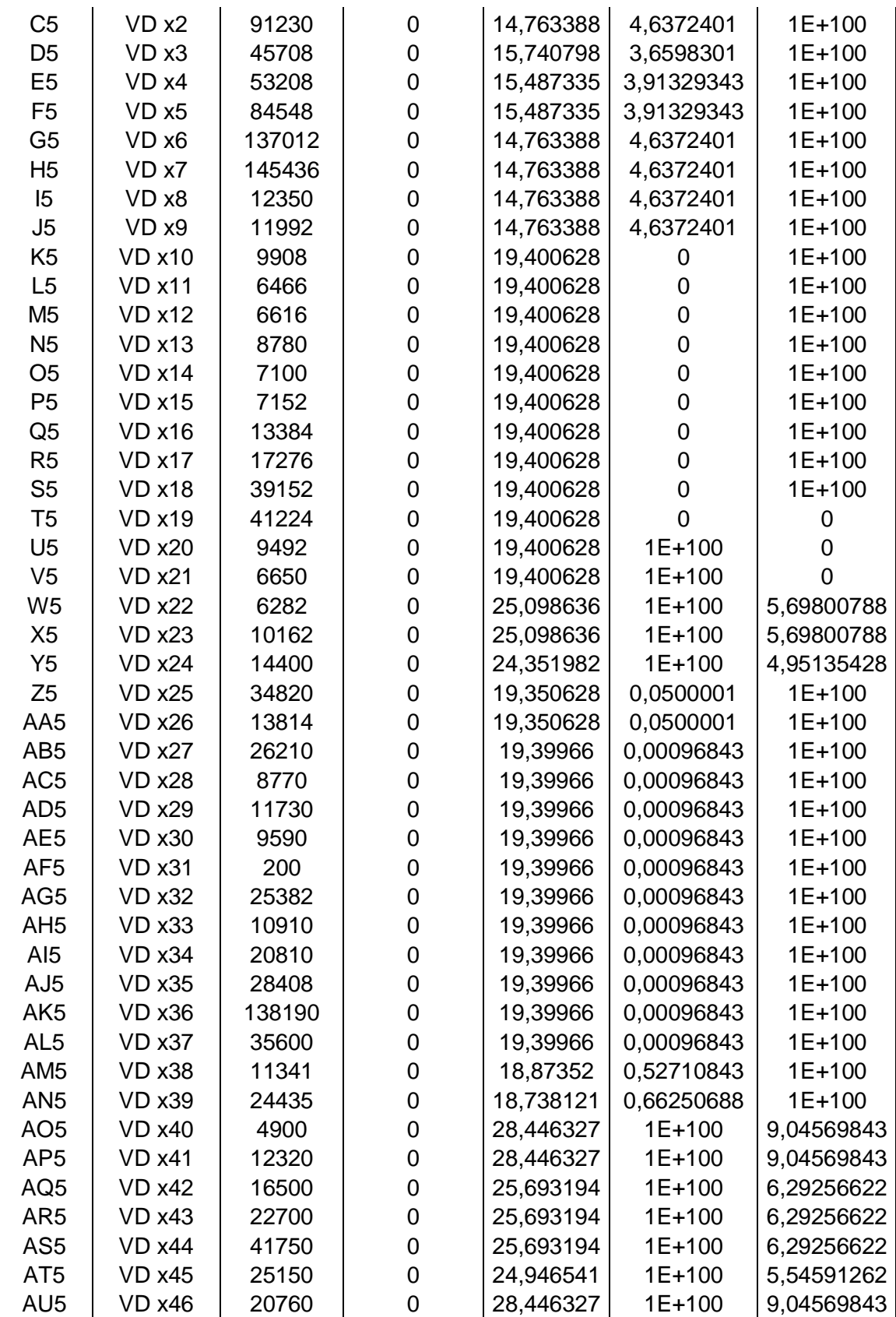

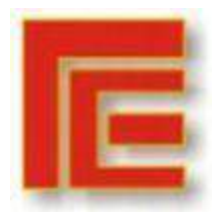

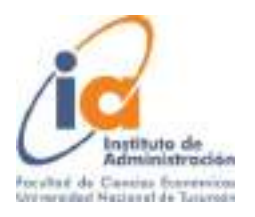

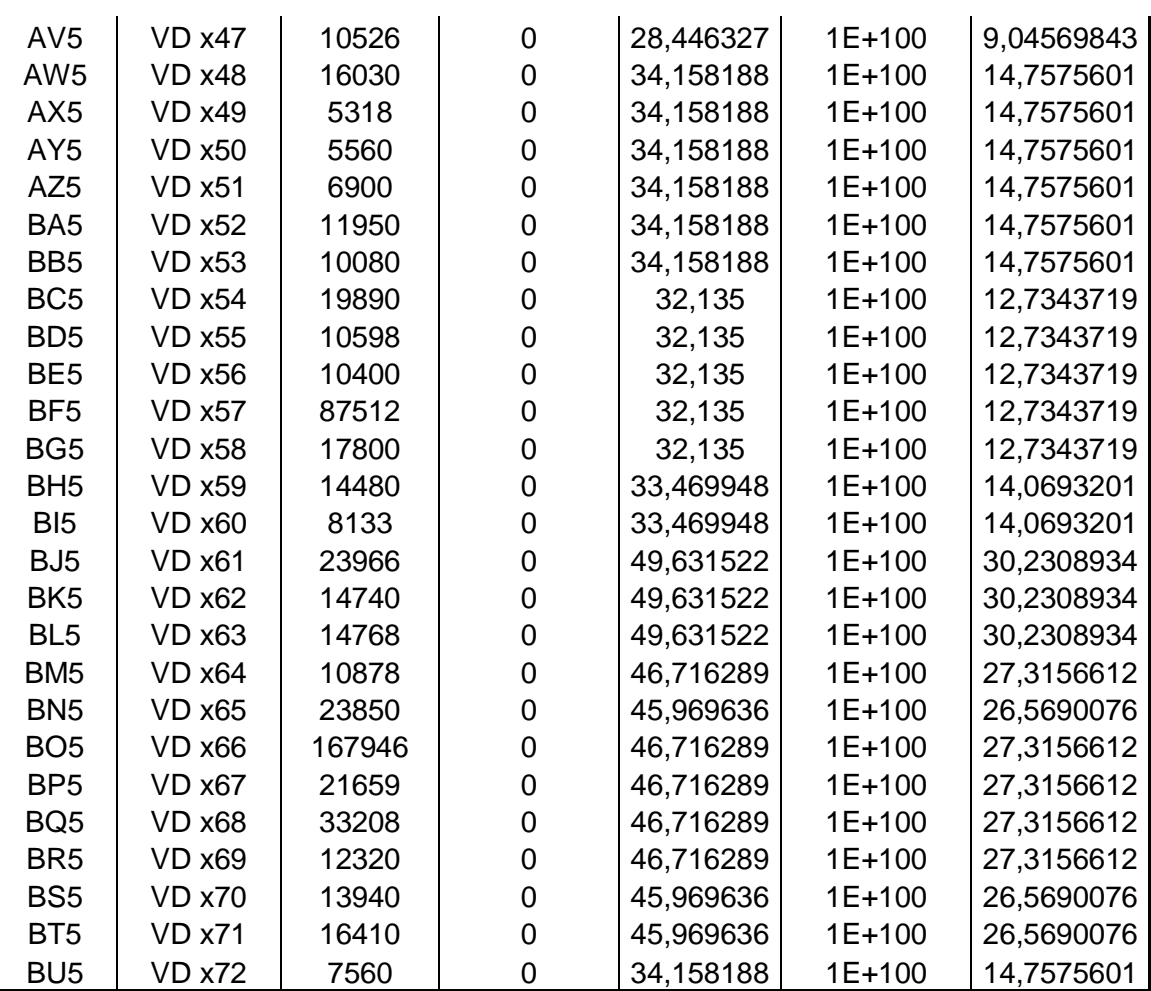

Fuente: Complemento de Excel OpenSolver

# Apartado de restricciones

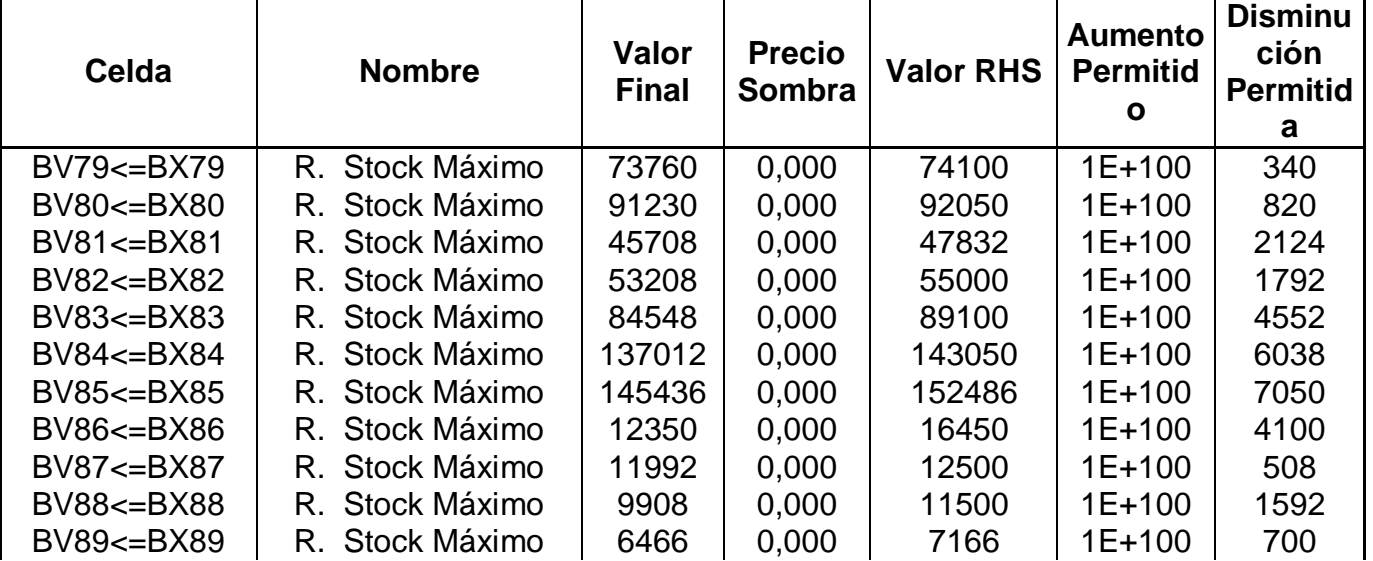

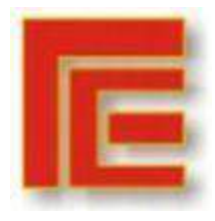

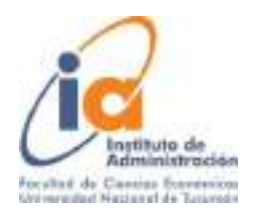

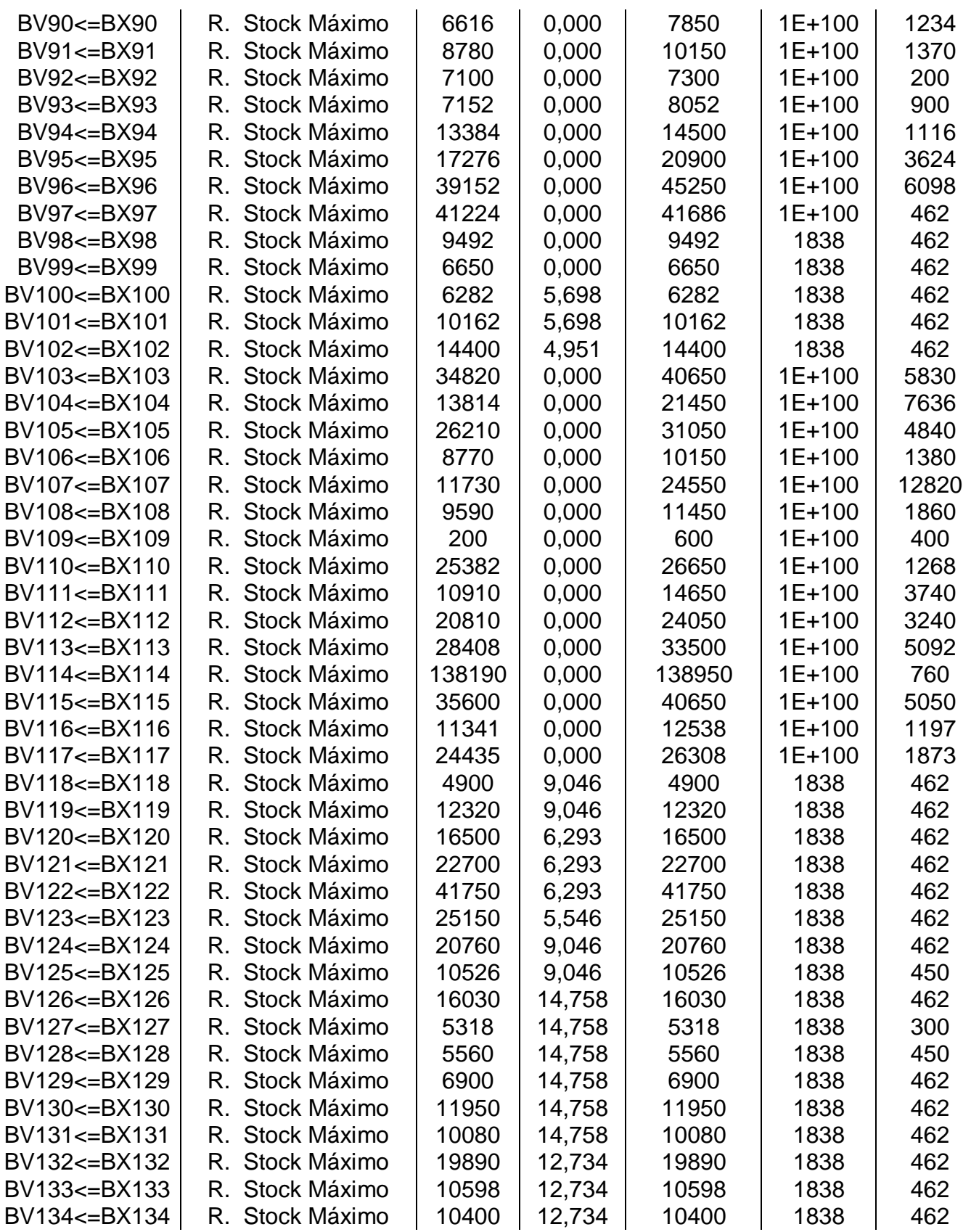

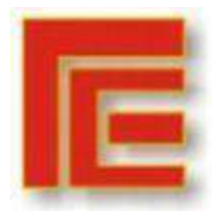

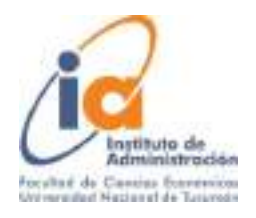

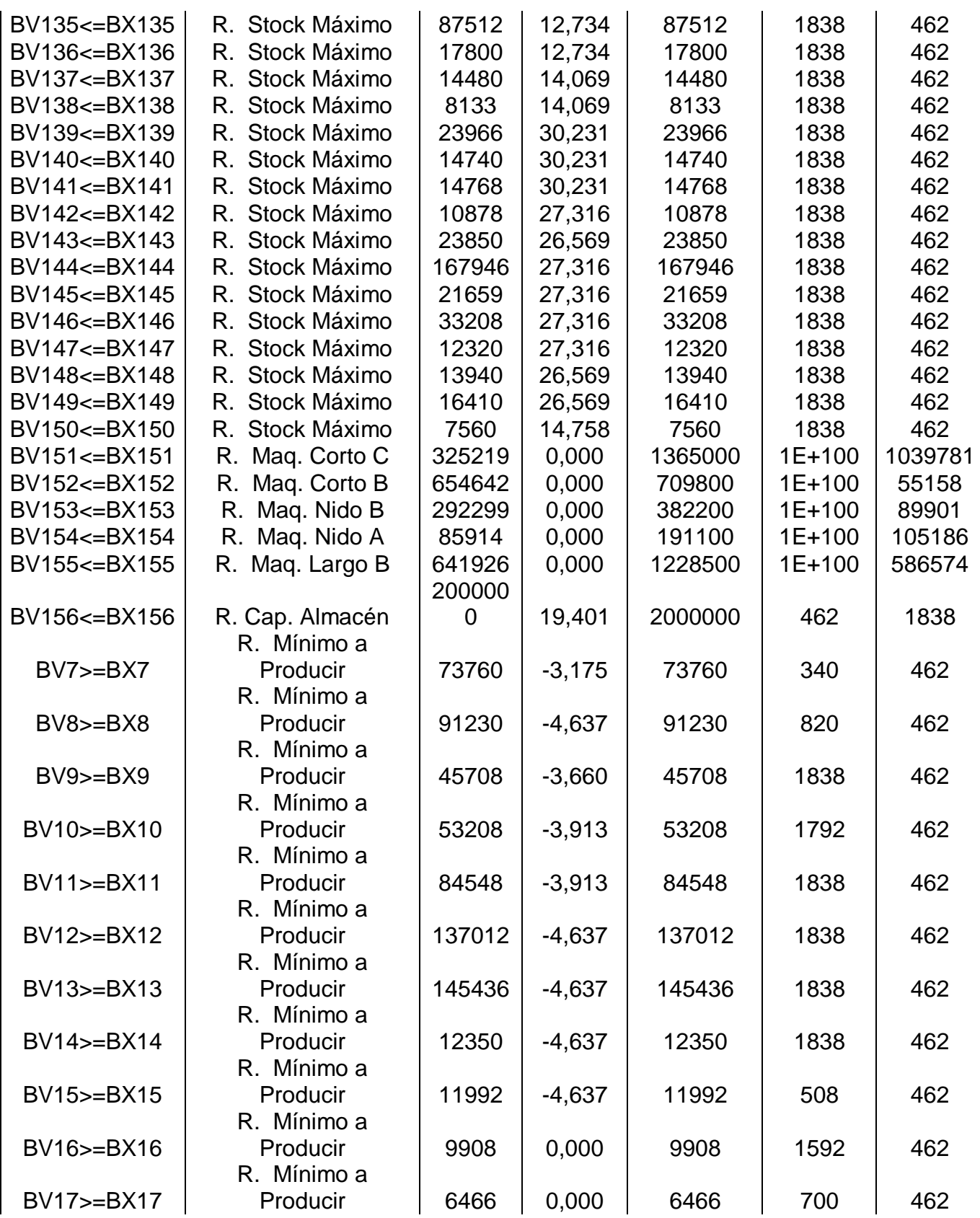

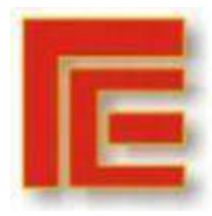

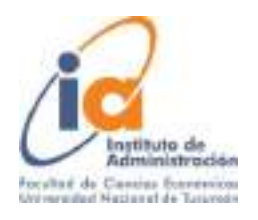

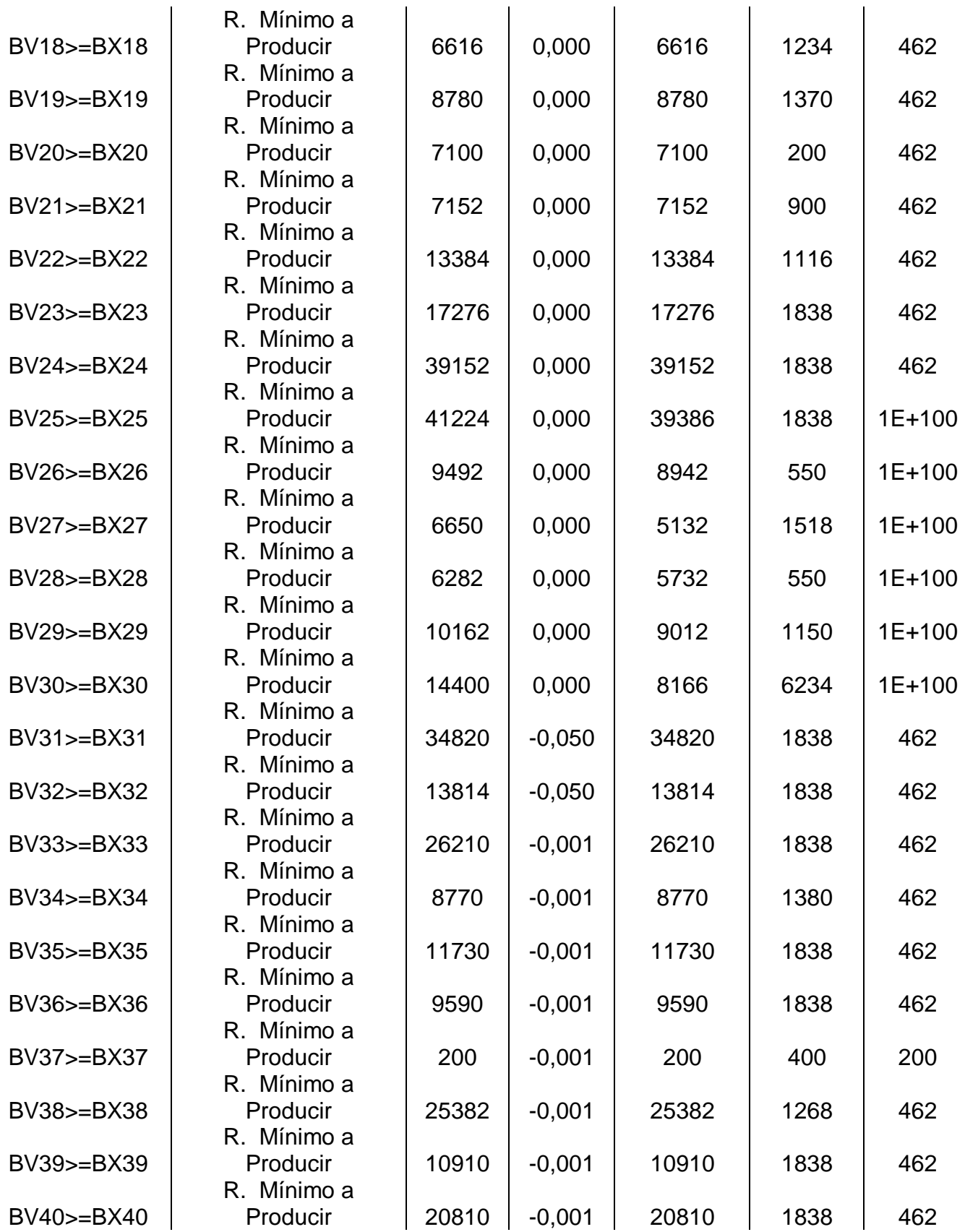

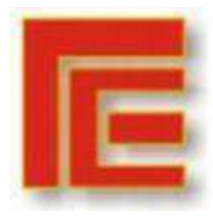

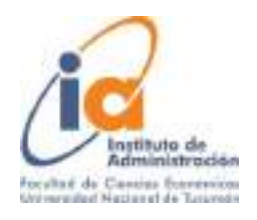

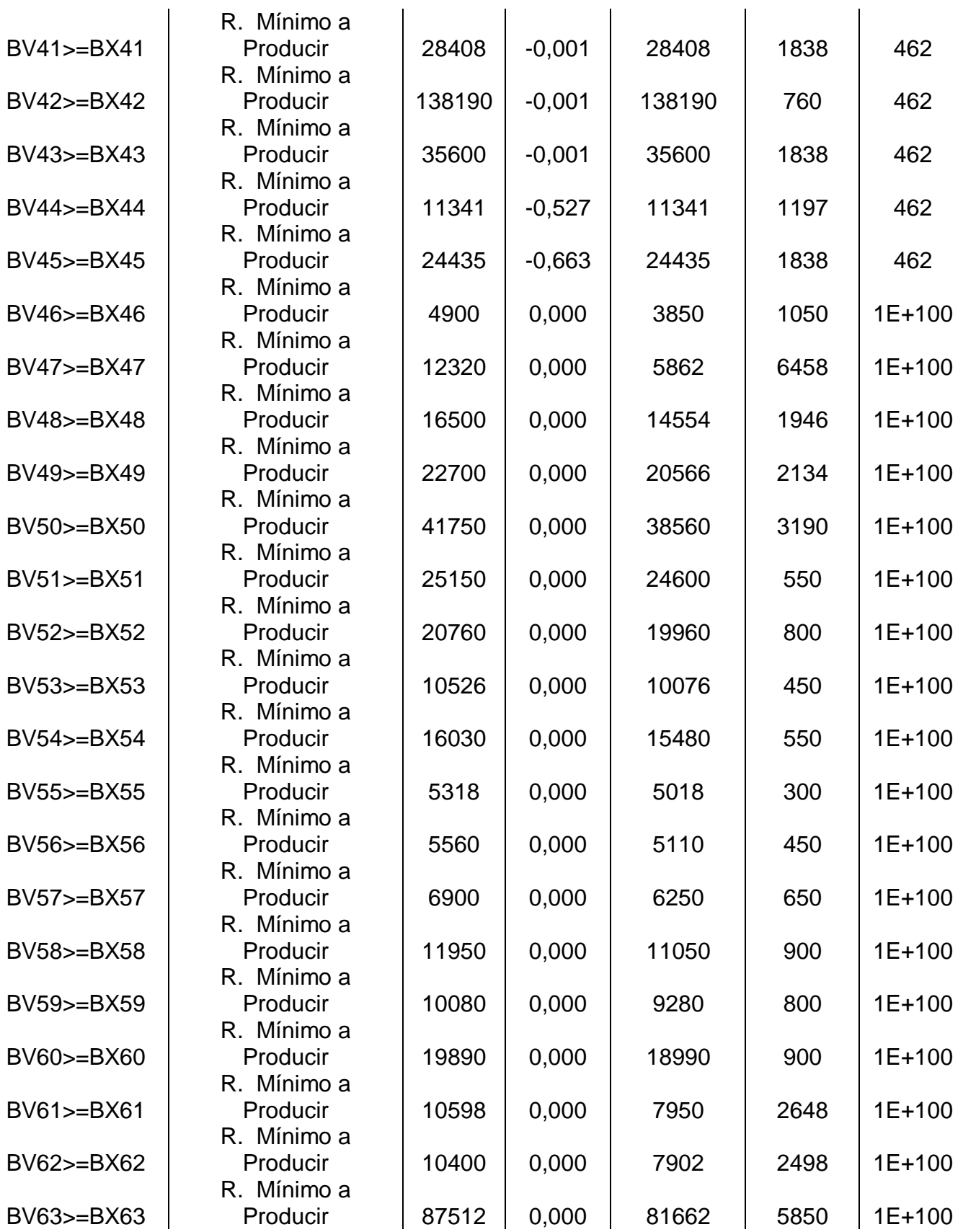

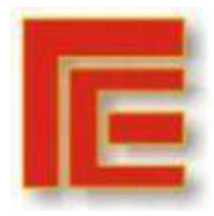

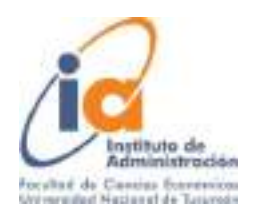

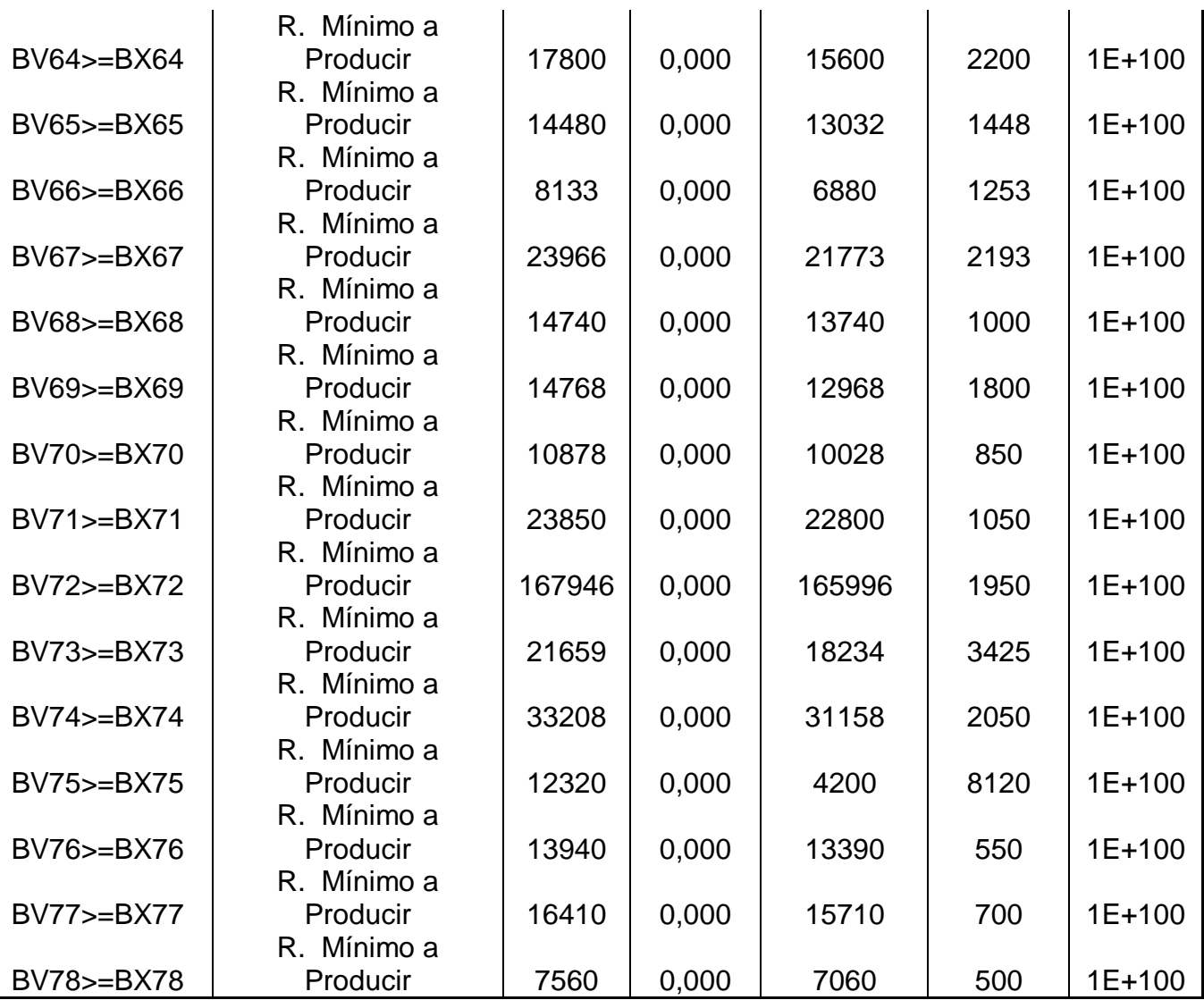